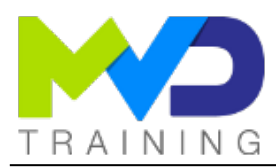

# **Embedded Design with AMD PetaLinux Tools**

3 days - 21 hours

# **OBJECTIVES**

- After this training, you will have the necessary skills to:
	- o 1 Use open-source embedded Linux components
	- 2 Use the PetaLinux tool design flow
	- 3 Configure the Linux environment, the root file system and network components
	- 4 Create and debug an application
	- 5 Build the environment and boot the system
	- $\circ$  6 Describe the Linux device driver architecture and develop custom hardware and custom drivers

### **PREREQUISITES**

- FPGA Basic knowledge
- Knowledge/experience with C language and embedded software design

# CONCERNED PUBLIC

- Technicians and Engineers in Digital Electronics
- All our training courses are given at a distance and are accessible to people with reduced mobility.
- Our partner AGEFIPH accompanies us to implement the necessary adaptations related to your disability.

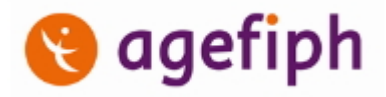

## **NOTES**

Release date: 22/05/2023

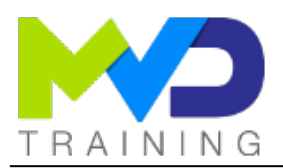

#### **Course Outline - Ref:E\_PLNX - 04/29/2024**

## **CHAPTERS**

#### **DAY 1**

- Objective 1
	- o Introduction to Embedded Linux {Lecture}
	- Embedded Linux Components {Lecture, Lab}
- Objective 2
	- Driving the PetaLinux Tool {Lecture, Lab}
	- PetaLinux Tool Design Flow {Lecture}
	- o PetaLinux Application Development {Lecture, Lab}
- Objective 3
	- Customizing the Project {Lecture}

#### **DAY 2**

- Objective 3
	- o Customizing the Root File System {Lecture}
- TEACHING METHODS
	- Inter-company online training :
		- o Presentation by Webex by Cisco
- **W** webex by CISCO
- o Provision of course material in PDF format
- Labs on Cloud PC by RealVNC

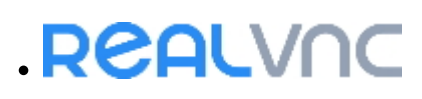

# METHODS OF MONITORING AND ASSESSMENT OF RESULTS

- Attendance sheet
- Evaluation questionnaire
- Evaluation sheet on:
	- Technical questionnaire
	- o Result of the Practical Works
	- Validation of Objectives
- Presentation of a certificate with assessment of prior learning

o PetaLinux Booting and Packaging {Lecture}

o PetaLinux Application Debugging {Lecture, Lab}

Basic Hardware Design Process with the Vivado Design Suite {Lecture, Lab}

# **DAY 3**

• Objective 6

• Objective 4

• Objective 5

o Linux Device Drivers Overview {Lecture}

o Networking and TCP/IP {Lecture, Lab}

Upgrading the Workspace {Lecture}

- User Space I/O and Loadable Kernel Modules {Lecture, Lab}
- o Custom Hardware Development {Lecture, Lab}
- o Custom Driver Development {Lecture, Lab}
- o PetaLinux: Advanced Configurations {Lecture}

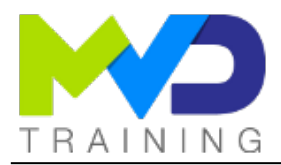

## SUPPORT

- Authorized Trainer Provider AMD : Engineer Electronics and Telecommunications ENSIL
	- Expert AMD FPGA Language VHDL/Verilog RTL Design
	- Expert AMD SoC & MPSoC Language C/C++ System Design
	- Expert DSP & AMD RFSoC HLS Matlab Design DSP RF
	- Expert AMD Versal AI Engines Heteregenous System Architect

## PC RECOMMENDED

- Software Configuration :
	- [WebEx Cisco](https://www.webex.com/downloads.html)
	- o [RealVNC Viewer](https://www.realvnc.com/en/connect/download/viewer/windows/)
	- [Vitis 2022.2](https://www.xilinx.com/member/forms/download/xef.html?filename=Xilinx_Unified_2022.2_1014_8888.tar.gz)

o [PetaLinux 2022.2](https://www.xilinx.com/member/forms/download/xef.html?filename=Xilinx_Unified_2022.2_1014_8888.tar.gz) • Hardware configuration:

- Recent computer (i5 or i7)
	- o OS Linux 64-bits
	- At least 16GB RAM
	- Display resolution recommended 1920x1080

## PARTNERS

# AMDA Authorized Training Provider

## CONTACT

Administratif / Formateur : (+33) 06 74 52 37 89 info@mvd-training.com

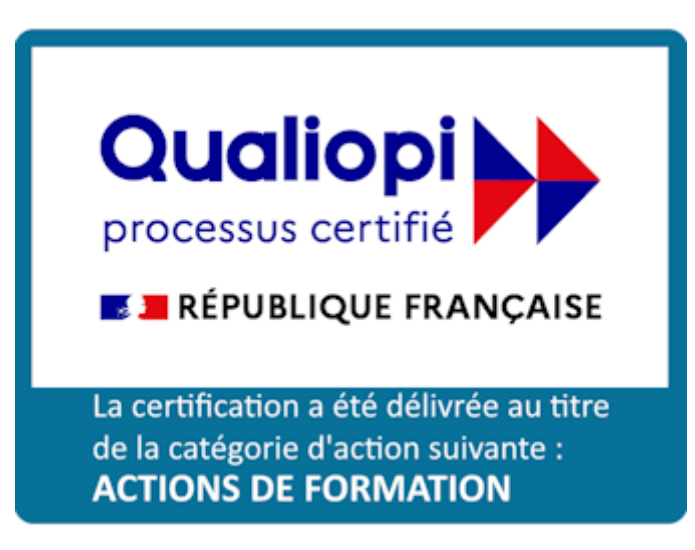